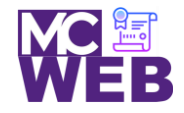

# **Front-End Web Certification Rubric**

# **Student Name: Latasha Martin**

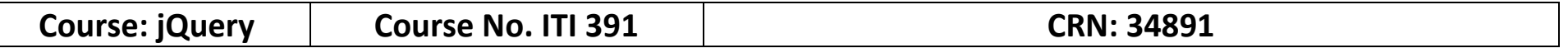

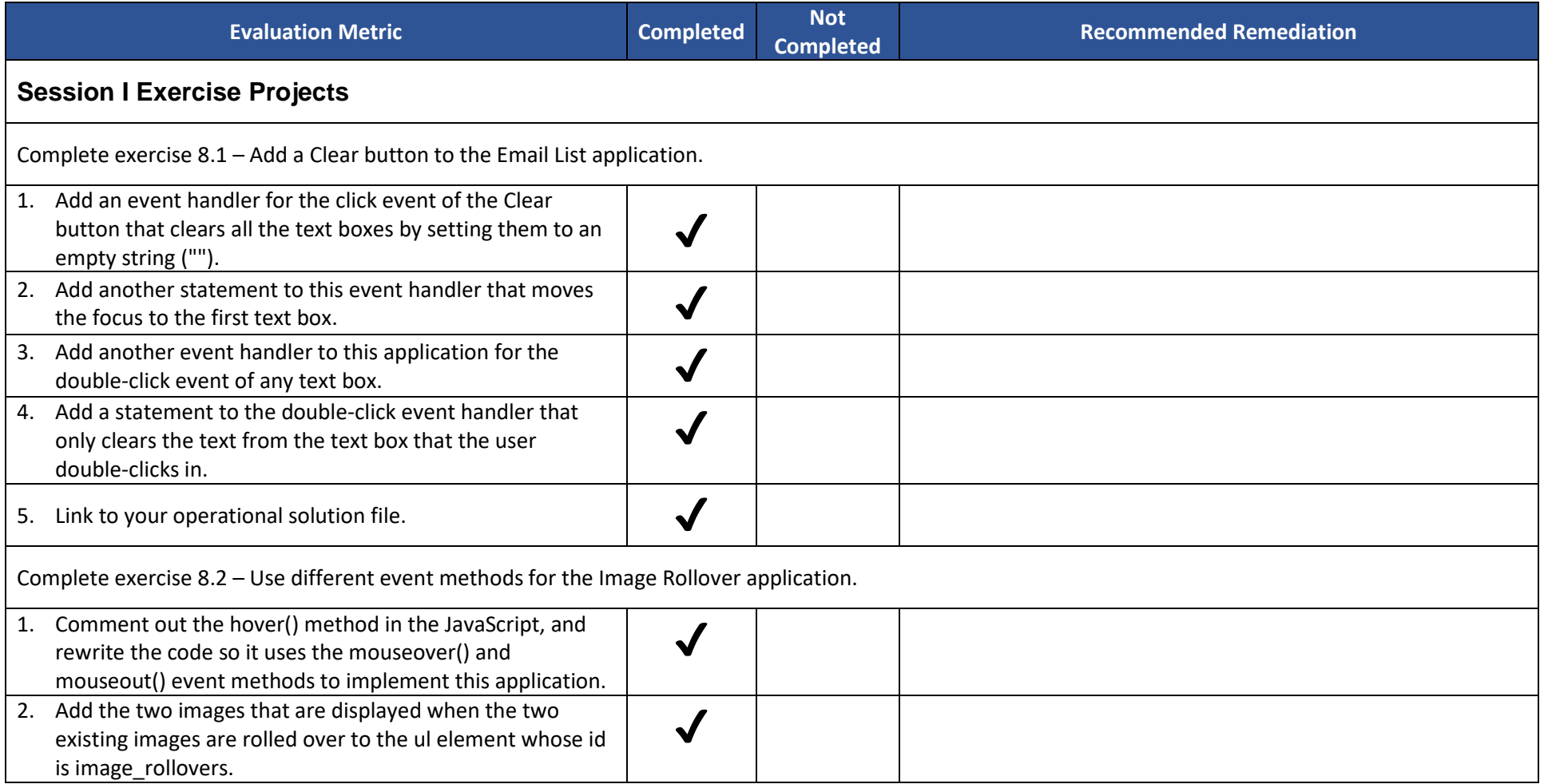

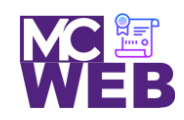

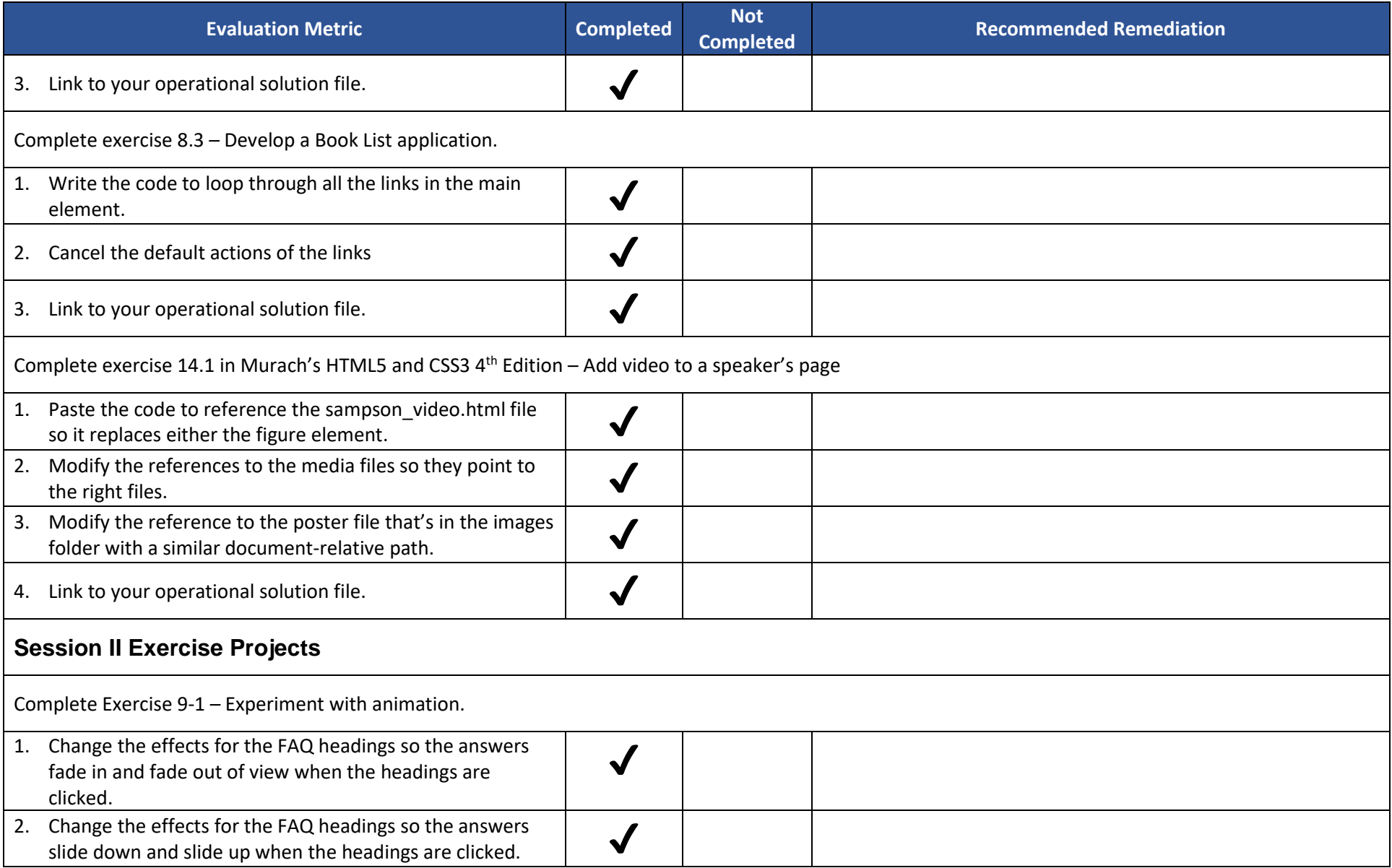

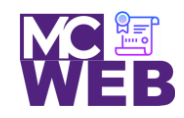

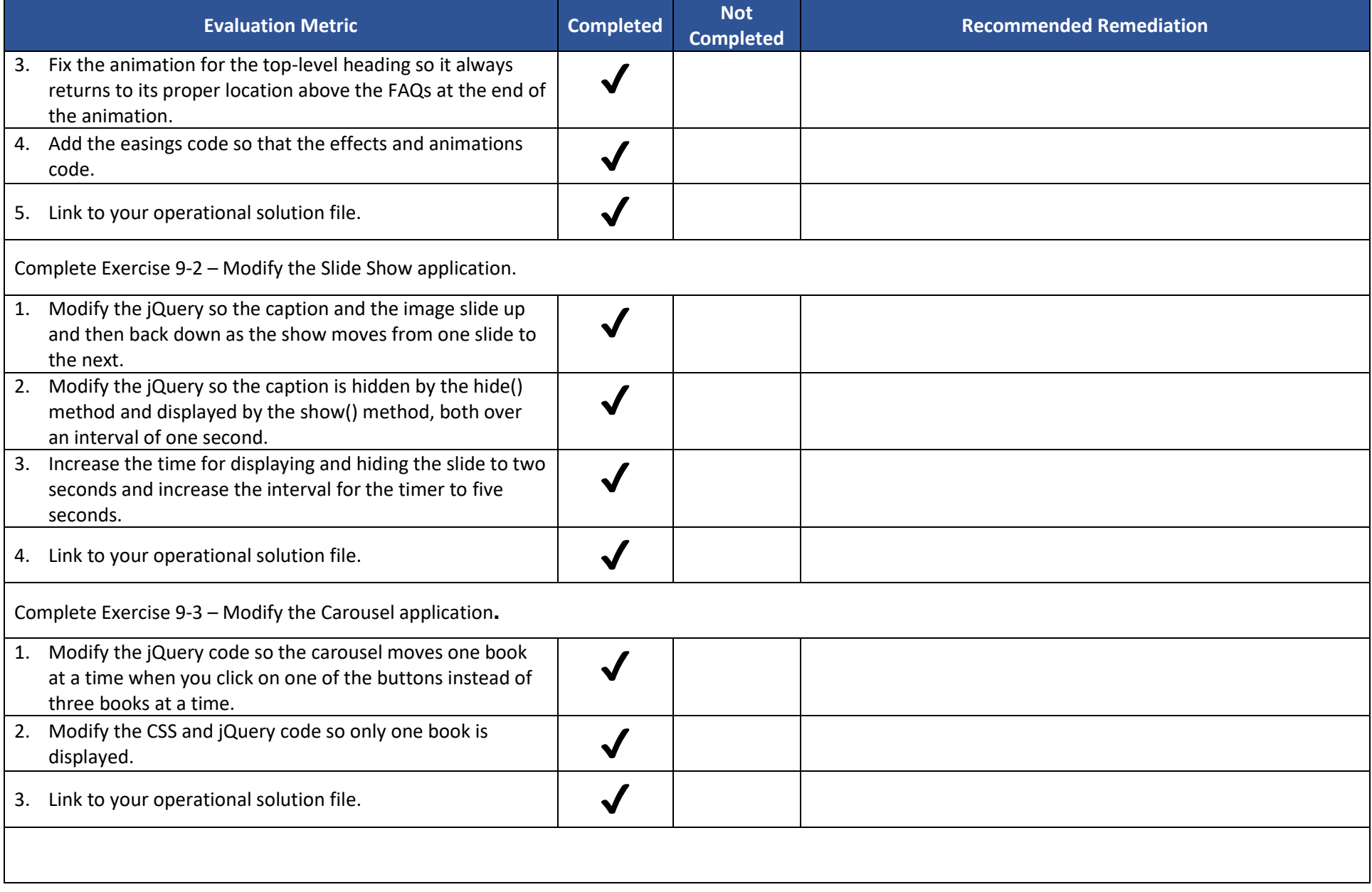

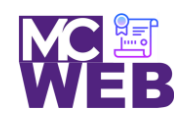

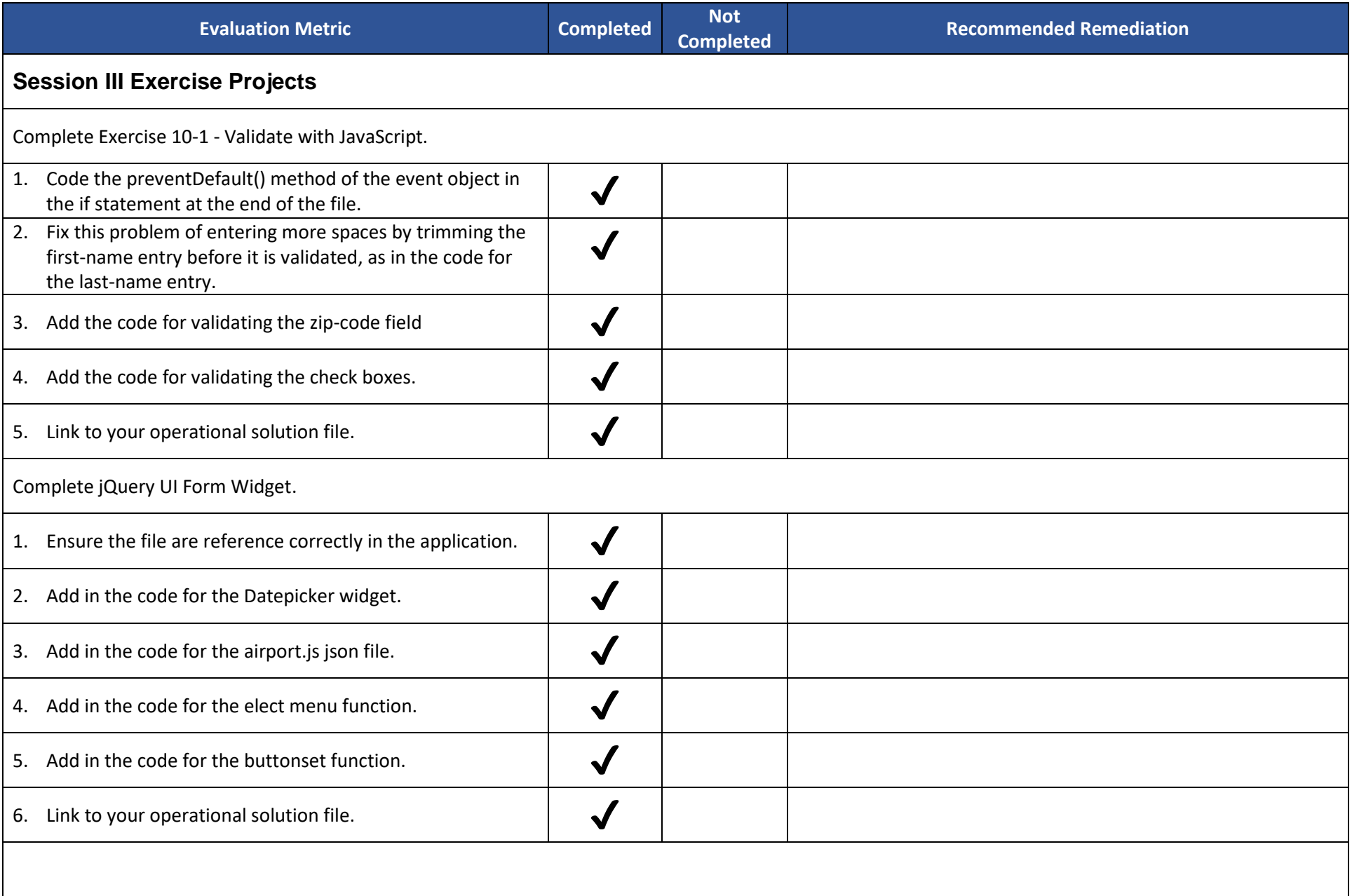

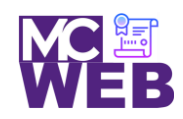

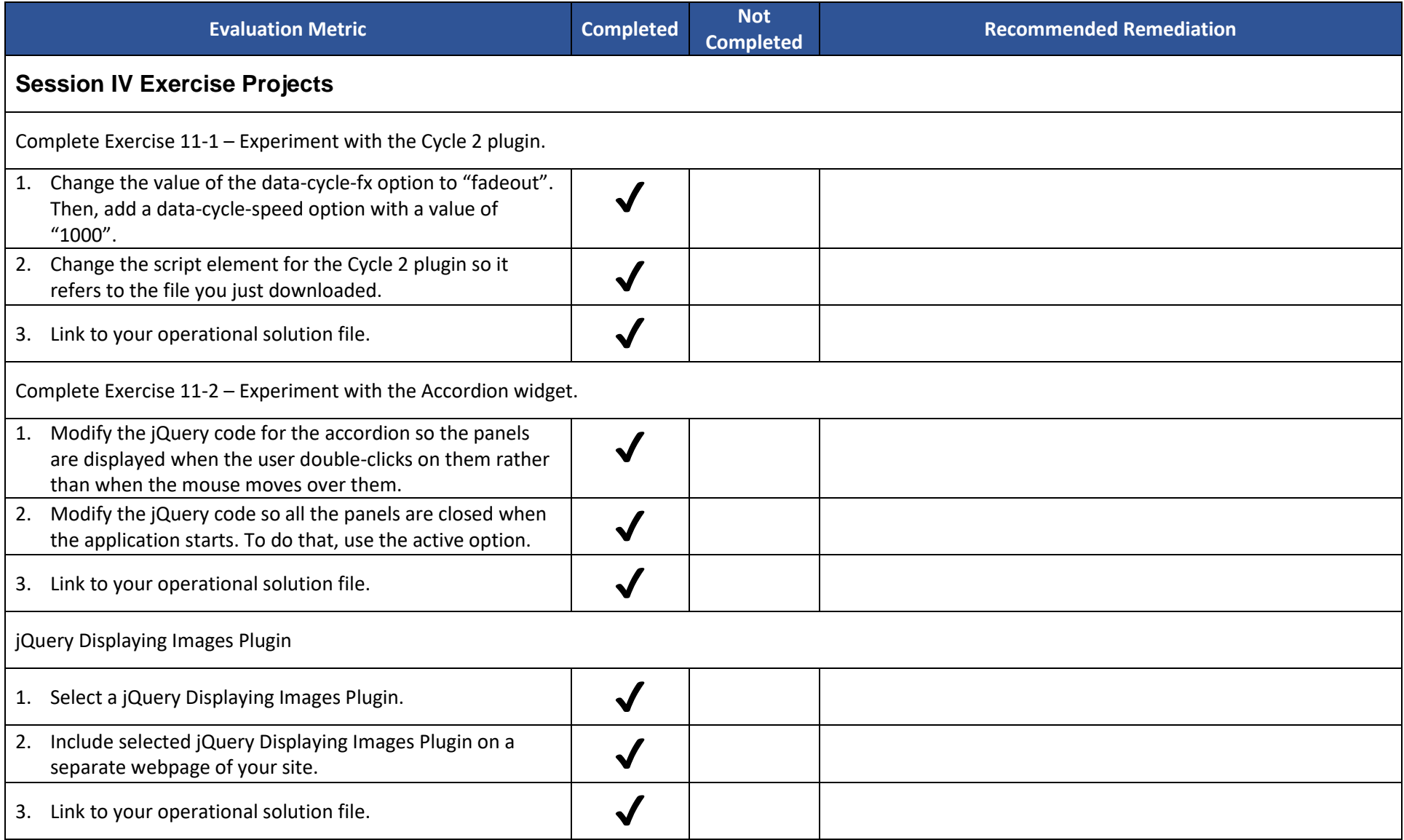